# ASTA

## The ASTA team

# **Contents**

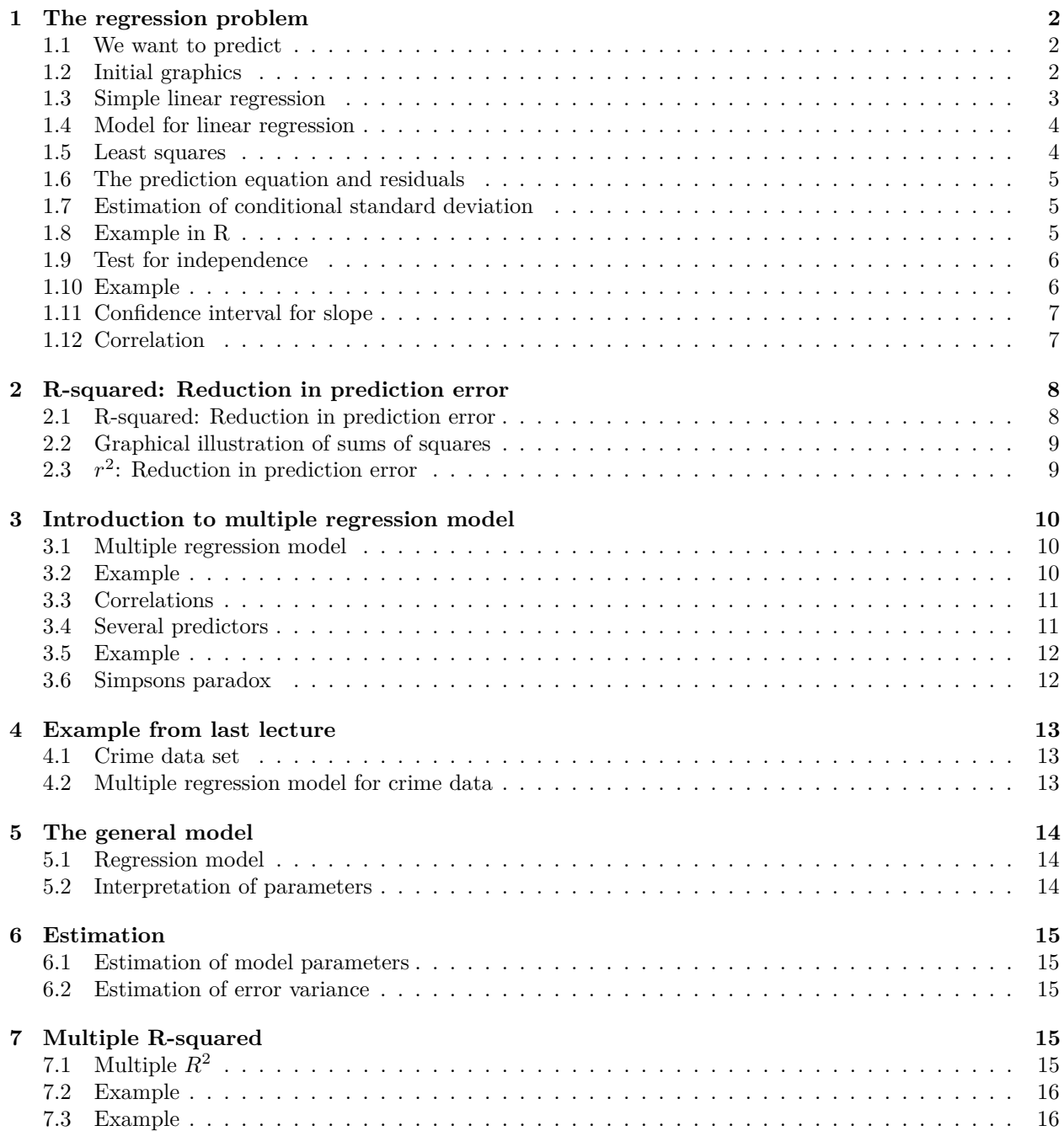

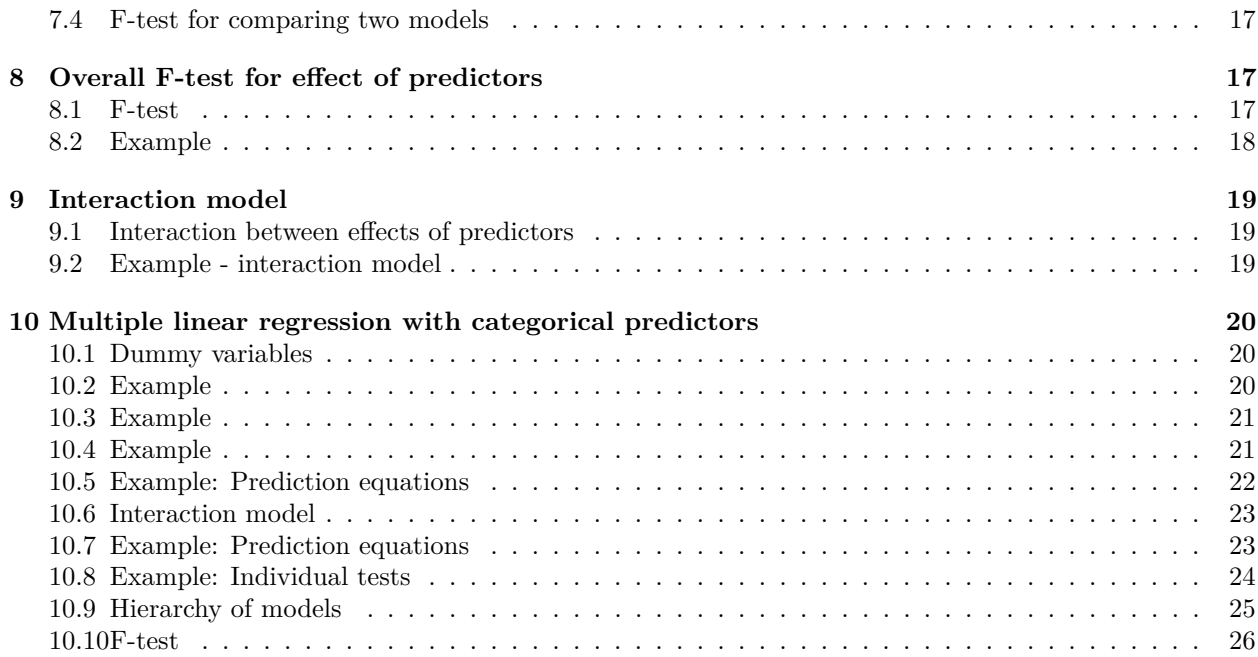

## <span id="page-1-0"></span>**1 The regression problem**

## <span id="page-1-1"></span>**1.1 We want to predict**

• We will study the dataset trees, which is on the course website (and actually also already available in R).

trees <- **read.delim**("https://asta.math.aau.dk/datasets?file=trees.txt")

- In this experiment we have measurements of 3 variables for 31 randomly chosen trees:
- Girth numeric. Tree diameter in inches.
- Height numeric. Height in ft.
- Volume numeric. Volume of timber in cubic ft.
- We want to predict the tree volume, if we measure the tree height and/or the tree girth (diameter).
- This type of problem is called **regression**.
- Relevant terminology:
	- **–** We measure a quantitative **response** *y*, e.g. Volume.
	- **–** In connection with the response value *y* we also measure one (later we will consider several) potential **explanatory** variable *x*. Another name for the explanatory variable is **predictor**.

## <span id="page-1-2"></span>**1.2 Initial graphics**

• Any analysis starts with relevant graphics.

```
library(mosaic)
library(GGally)
ggscatmat(trees) # Scatter plot matrix from GGally package
## Warning: The dot-dot notation (`..scaled..`) was deprecated in ggplot2 3.4.0.
## i Please use `after_stat(scaled)` instead.
## i The deprecated feature was likely used in the GGally package.
## Please report the issue at <https://github.com/ggobi/ggally/issues>.
## This warning is displayed once every 8 hours.
## Call `lifecycle::last_lifecycle_warnings()` to see where this warning was generated.
```
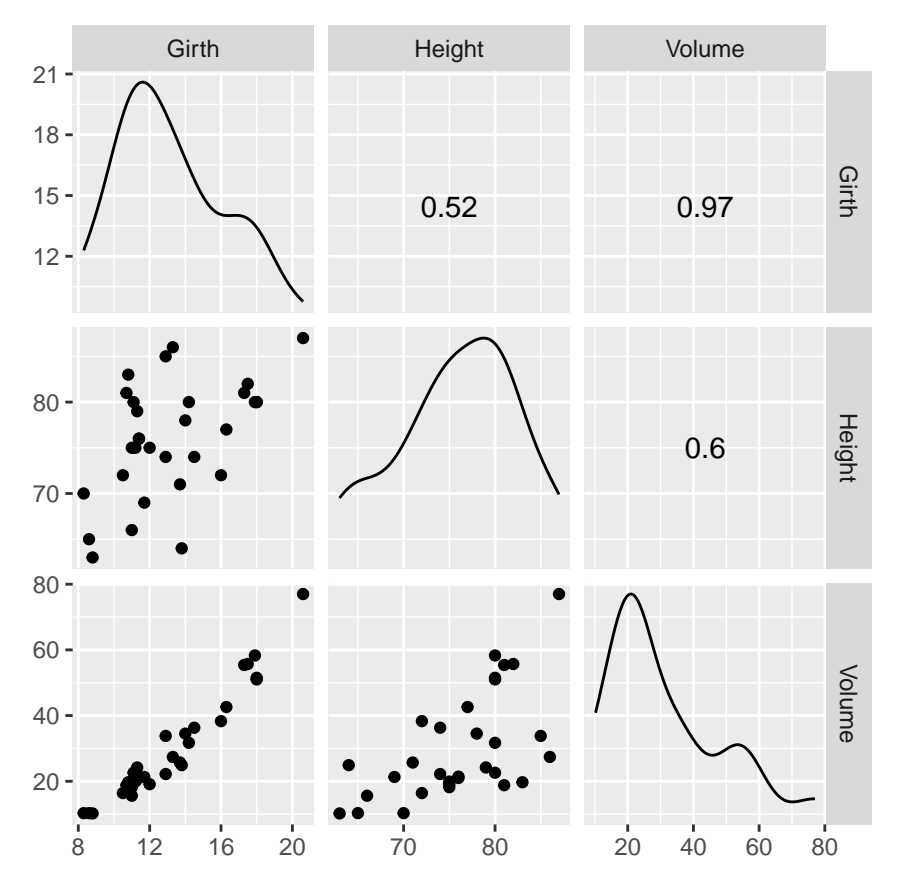

• For each combination of the variables we plot the  $(x, y)$  values.

- It looks like Girth is a good predictor for Volume.
- If we only are interested in the association between two (and not three or more) variables we use the usual gf\_point function.

### <span id="page-2-0"></span>**1.3 Simple linear regression**

- We choose to use  $x =$ Girth as predictor for y=Volume. When we only use one predictor we are doing **simple regression**.
- The simplest **model** to describe an association between **response** *y* and a **predictor** *x* is **simple linear regression**.
- I.e. ideally we see the picture

$$
y(x) = \alpha + \beta x
$$

where

- $-\alpha$  is called the Intercept the line's intercept with the *y*-axis, corresponding to the response for  $x=0.$
- $-\beta$  is called Slope the line's slope, corresponding to the change in response, when we increase the predictor by one unit.

```
gf_point(Volume ~ Girth, data = trees) %>% gf_lm()
```

```
## Warning: Using the `size` aesthetic with geom_line was deprecated in ggplot2 3.4.0.
## i Please use the `linewidth` aesthetic instead.
## This warning is displayed once every 8 hours.
## Call `lifecycle::last_lifecycle_warnings()` to see where this warning was generated.
```
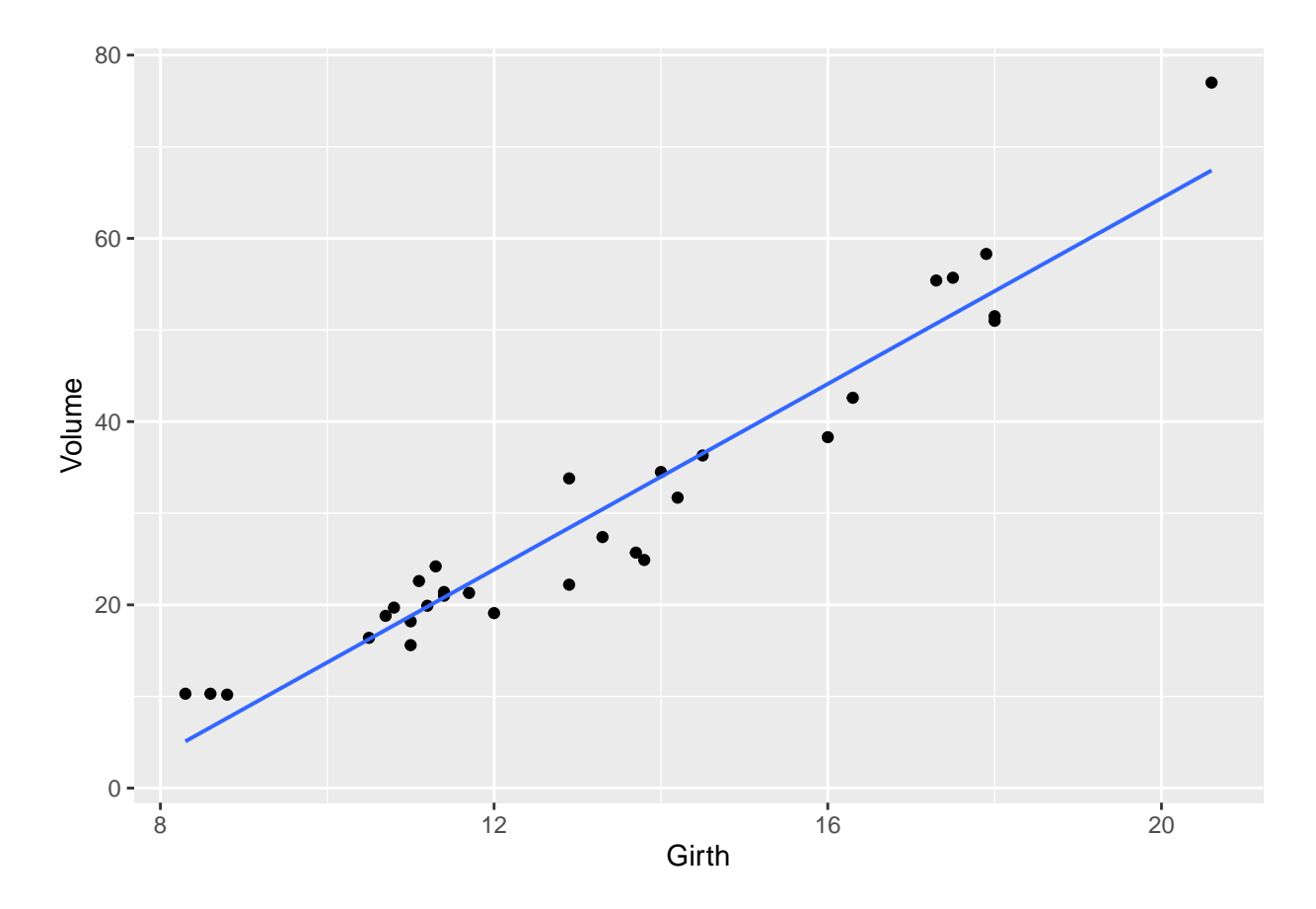

## <span id="page-3-0"></span>**1.4 Model for linear regression**

- Assume we have a sample with joint measurements (*x, y*) of predictor and response.
- Ideally the model states that

$$
y(x) = \alpha + \beta x,
$$

but due to random variation there are deviations from the line.

• What we observe can then be described by

$$
y = \alpha + \beta x + \varepsilon,
$$

where  $\varepsilon$  is a **random error**, which causes deviations from the line.

- We will continue under the following **fundamental assumption**:
	- **–** The errors *ε* are normally distributed with mean zero and standard deviation *σ*.
- We call *σ* the **conditional standard deviation** given *x*, since it describes the variation in *y* around the regression line, when we know *x*.

#### <span id="page-3-1"></span>**1.5 Least squares**

- In summary, we have a model with 3 parameters:
	- **–** (*α, β*) which determine the line
	- $\sigma$  which is the standard deviation of the deviations from the line.
- How are these estimated, when we have a sample  $(x_1, y_1), \ldots, (x_n, y_n)$  of pairs of  $(x, y)$  values?
- To do this we focus on the errors

$$
\varepsilon_i = y_i - \alpha - \beta x_i
$$

which should be as close to 0 as possible in order to fit the data best possible.

• We will choose the line, which minimizes the sum of squares of the errors:

$$
\sum_{i=1}^{n} \varepsilon_i^2 = \sum_{i=1}^{n} (y_i - \alpha - \beta x_i)^2.
$$

• If we set the partial derivatives to zero we obtain two linear equations for the unknowns  $(\alpha, \beta)$ , where the solution  $(a, b)$  is given by:

$$
b = \frac{\sum_{i=1}^{n} (x_i - \bar{x})(y_i - \bar{y})}{\sum_{i=1}^{n} (x_i - \bar{x})^2}
$$
 and  $a = \bar{y} - b\bar{x}$ 

## <span id="page-4-0"></span>**1.6 The prediction equation and residuals**

• The equation given by the estimates  $(\hat{\alpha}, \hat{\beta}) = (a, b)$ ,

$$
\hat{y} = a + bx
$$

is called the **regression equation** or **the prediction equation**, since it can be used to predict *y* for any value of *x*.

- Note: The prediction equation is determined by the current sample. I.e. there is an uncertainty attached to it. A new sample would without any doubt give a different prediction equation.
- Our best estimate of the errors is

$$
e_i = y_i - \hat{y} = y_i - a - bx_i,
$$

i.e. the vertical deviations from the prediction line.

- These quantities are called **residuals**.
- We have that
	- $-$  The prediction line passes through the point  $(\bar{x}, \bar{y})$ .
	- **–** The sum of the residuals is zero.

### <span id="page-4-1"></span>**1.7 Estimation of conditional standard deviation**

• To estimate *σ* we need the **Sum of Squared Errors**

$$
SSE = \sum_{i=1}^{n} e_i^2 = \sum_{i=1}^{n} (y_i - \hat{y}_i)^2,
$$

which is the squared distance between the model and data.

• We then estimate  $\sigma$  by the quantity

$$
s=\sqrt{\frac{SSE}{n-2}}
$$

- Instead of *n* we divide *SSE* with the **degrees of freedom**  $df = n 2$ . Theory shows, that this is reasonable.
- The degrees of freedom *df* are determined as the sample size minus the number of parameters in the regression equation.
- In the current setup we have 2 parameters:  $(\alpha, \beta)$ .

### <span id="page-4-2"></span>**1.8 Example in R**

model <- **lm**(Volume **~** Girth, data = trees) **summary**(model)

```
##
## Call:
## lm(formula = Volume ~ Girth, data = trees)
##
## Residuals:
## Min 1Q Median 3Q Max
## -8.065 -3.107 0.152 3.495 9.587
##
## Coefficients:
## Estimate Std. Error t value Pr(>|t|)
## (Intercept) -36.9435 3.3651 -10.98 7.62e-12 ***
## Girth 5.0659 0.2474 20.48 < 2e-16 ***
## ---
## Signif. codes: 0 '***' 0.001 '**' 0.01 '*' 0.05 '.' 0.1 ' ' 1
##
## Residual standard error: 4.252 on 29 degrees of freedom
## Multiple R-squared: 0.9353, Adjusted R-squared: 0.9331
## F-statistic: 419.4 on 1 and 29 DF, p-value: < 2.2e-16
```
- The estimated residuals vary from -8.065 to 9.578 with median 0.152.
- The estimate of Intercept is  $a = -36.9435$
- The estimate of slope of Girth is  $b = 5.0659$
- The estimate of the conditional standard deviation (called residual standard error in **R**) is  $s = 4.252$ with  $31 - 2 = 29$  degrees of freedom.

#### <span id="page-5-0"></span>**1.9 Test for independence**

• We consider the regression model

$$
y = \alpha + \beta x + \varepsilon
$$

where we use a sample to obtain estimates  $(a, b)$  of  $(\alpha, \beta)$ , the estimate *s* of *σ* and the degrees of freedom  $df = n - 2$ .

• We are going to test

$$
H_0: \beta = 0 \quad \text{ against } \quad H_a: \beta \neq 0
$$

- The null hypothesis specifies, that *y* **doesn't** depend linearly on *x*.
- Observed values of *b* far away from zero are critical for the null-hypothesis?
- It can be shown that *b* has standard error

$$
se_b = \frac{s}{\sqrt{\sum_{i=1}^n (x_i - \bar{x})^2}}
$$

with  $df = n - 2$  degrees of freedom.

• So, we want to use the test statistic

$$
t_{\rm obs} = \frac{b}{se_b}
$$

which has to be evaluated in a t-distribution with *df* degrees of freedom.

#### <span id="page-5-1"></span>**1.10 Example**

• Recall the summary of our example:

**summary**(model)

```
##
## Call:
## lm(formula = Volume ~ Girth, data = trees)
```
## ## Residuals: ## Min 1Q Median 3Q Max ## -8.065 -3.107 0.152 3.495 9.587 ## ## Coefficients: ## Estimate Std. Error t value Pr(>|t|) ## (Intercept) -36.9435 3.3651 -10.98 7.62e-12 \*\*\* ## Girth 5.0659 0.2474 20.48 < 2e-16 \*\*\* ## --- ## Signif. codes: 0 '\*\*\*' 0.001 '\*\*' 0.01 '\*' 0.05 '.' 0.1 ' ' 1 ## ## Residual standard error: 4.252 on 29 degrees of freedom ## Multiple R-squared: 0.9353, Adjusted R-squared: 0.9331 ## F-statistic: 419.4 on 1 and 29 DF, p-value: < 2.2e-16

- As we noted previously  $b = 5.0659$  and  $s = 4.252$  with  $df = 29$  degrees of freedom.
- In the second column(Std. Error) of the Coefficients table we find  $se_b = 0.2474$ .
- The observed t-score (test statistic) is then

$$
t_{\rm obs} = \frac{b}{se_b} = \frac{5.0659}{0.2474} = 20.48
$$

which also can be found in the third column( $t$  value).

- The corresponding p-value is found in the usual way by using the t-distribution with 29 degrees of freedom.
- In the fourth column(Pr(>|t|)) we see that the p-value is less than  $2 \times 10^{-16}$ . This is no surprise since the t-score was way above 3.

#### <span id="page-6-0"></span>**1.11 Confidence interval for slope**

• When we have both the standard error and the reference distribution, we can construct a confidence interval in the usual way:

 $b \pm t_{crit}$ *se<sub>b</sub>*,

where the t-score is determined by the confidence level and we find this value using qdist in **R**.

- In our example we have 29 degrees of freedom and with a confidence level of 95% we get  $t_{crit}$ qdist("t",  $0.975$ , df = 29) =  $2.045$ .
- If you are lazy (like most statisticians are):

**confint**(model)

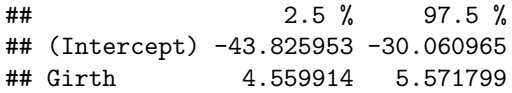

• i.e. (4*.*56*,* 5*.*57) is a 95% confidence interval for the slope of Girth.

## <span id="page-6-1"></span>**1.12 Correlation**

- The estimated slope *b* in a linear regression doesn't say anything about the strength of association between *y* and *x*.
- Girth was measured in inches, but if we rather measured it in kilometers the slope is much larger: An increase of 1km in Girth yield an enormous increase in Volume.
- Let  $s_y$  and  $s_x$  denote the sample standard deviation of  $y$  and  $x$ , respectively.

• The corresponding t-scores

$$
y_t = \frac{y}{s_y}
$$
 and  $x_t = \frac{x}{s_x}$ 

are independent of the chosen measurement scale.

• The corresponding prediction equation is then

$$
\hat{y}_t = \frac{a}{s_y} + \frac{s_x}{s_y} bx_t
$$

• i.e. **the standardized regression coefficient** (slope) is

$$
r = \frac{s_x}{s_y}b
$$

which also is called **the (sample) correlation** between *y* and *x*.

- It can be shown that:
	- **–** −1 ≤ *r* ≤ 1
	- **–** The absolute value of *r* measures the (linear) strength of dependence between *y* and *x*.
	- **–** When *r* = 1 all the points are on the prediction line, which has positive slope.
	- **–** When *r* = −1 all the points are on the prediction line, which has negative slope.

• To calculate the sample correlation in **R**:

**cor**(trees)

```
## Girth Height Volume
## Girth 1.0000000 0.5192801 0.9671194
## Height 0.5192801 1.0000000 0.5982497
## Volume 0.9671194 0.5982497 1.0000000
```
- There is a strong positive correlation between Volume and Girth  $(r=0.967)$ .
- Note, calling cor on a data.frame (like trees) only works when all columns are numeric. Otherwise the relevant numeric columns should be extracted like this:

```
cor(trees[,c("Height", "Girth", "Volume")])
```
which produces the same output as above.

• Alternatively, one can calculate the correlation between two variables of interest like:

```
cor(trees$Height, trees$Volume)
```
## [1] 0.5982497

## <span id="page-7-0"></span>**2 R-squared: Reduction in prediction error**

#### <span id="page-7-1"></span>**2.1 R-squared: Reduction in prediction error**

- We want to compare two different models used to predict the response *y*.
- Model 1: We do not use the knowledge of x, and use  $\bar{y}$  to predict any y-measurement. The corresponding prediction error is defined as

$$
TSS = \sum_{i=1}^{n} (y_i - \bar{y})^2
$$

and is called the **Total Sum of Squares**.

• Model 2: We use the prediction equation  $\hat{y} = a + bx$  to predict  $y_i$ . The corresponding prediction error is then the Sum of Squared Errors

$$
SSE = \sum_{i=1}^{n} (y_i - \hat{y}_i)^2.
$$

• We then define

$$
r^2 = \frac{TSS - SSE}{TSS}
$$

which can be interpreted as the relative reduction in the prediction error, when we include *x* as explanatory variable.

- This is also called the **fraction of explained variation**, **coefficient of determination** or simply **r-squared**.
- For example if  $r^2 = 0.65$ , the interpretation is that *x* explains about 65% of the variation in *y*, whereas the rest is due to other sources of random variation.

### <span id="page-8-0"></span>**2.2 Graphical illustration of sums of squares**

## Warning: Using `size` aesthetic for lines was deprecated in ggplot2 3.4.0.

```
## i Please use `linewidth` instead.
```

```
## This warning is displayed once every 8 hours.
```

```
## Call `lifecycle::last_lifecycle_warnings()` to see where this warning was generated.
```

```
## `geom_smooth()` using formula = 'y \sim x'
```
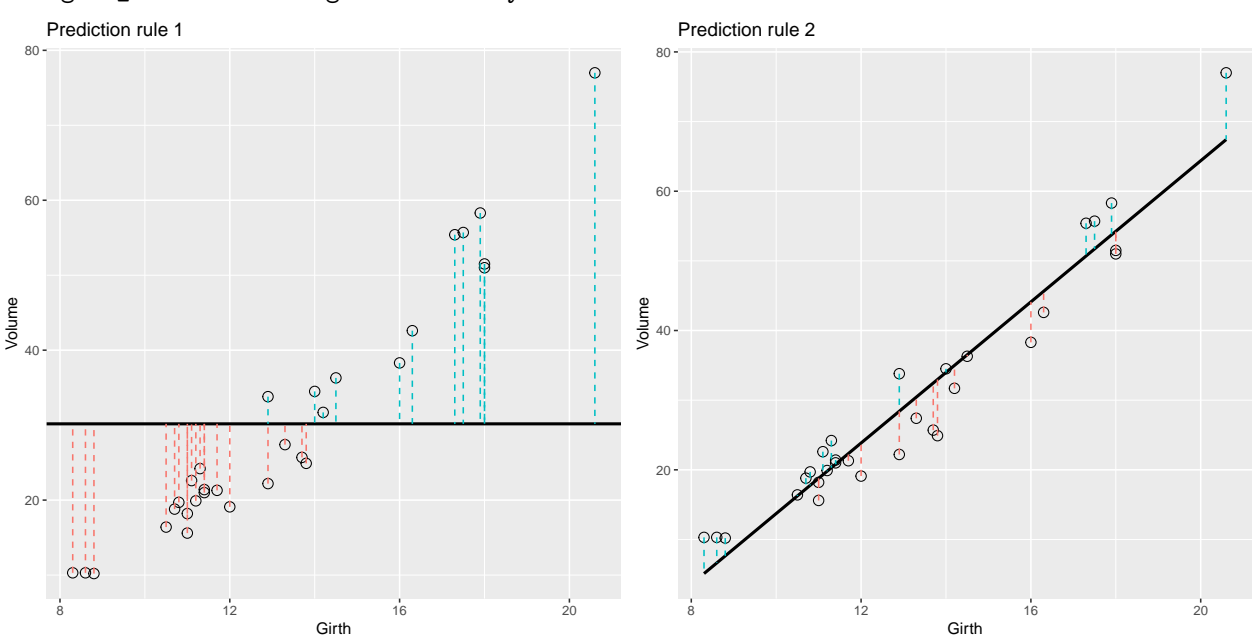

- Note the data points are the same in both plots. Only the prediction rule changes.
- The error of using Rule 1 is the total sum of squares  $E_1 = TSS = \sum_{i=1}^n (y_i \bar{y})^2$ .
- The error of using Rule 2 is the residual sum of squares (sum of squared errors)  $E_2 = SSE$  $\sum_{i=1}^{n} (y_i - \hat{y}_i)^2$ .

#### <span id="page-8-1"></span>**2.3** *r* 2 **: Reduction in prediction error**

• For the simple linear regression we have that

$$
r^2 = \frac{TSS - SSE}{TSS}
$$

is equal to the square of the correlation between  $y$  and  $x$ , so it makes sense to denote it  $r^2$ .

• Towards the bottom of the output below we can read off the value  $r^2 = 0.9353 = 93.53\%$ , which is a large fraction of explained variation.

```
summary(model)
```

```
##
## Call:
## lm(formula = Volume ~ Girth, data = trees)
##
## Residuals:
## Min 1Q Median 3Q Max
## -8.065 -3.107 0.152 3.495 9.587
##
## Coefficients:
## Estimate Std. Error t value Pr(>|t|)
## (Intercept) -36.9435 3.3651 -10.98 7.62e-12 ***
## Girth 5.0659 0.2474 20.48 < 2e-16 ***
## ---
## Signif. codes: 0 '***' 0.001 '**' 0.01 '*' 0.05 '.' 0.1 ' ' 1
##
## Residual standard error: 4.252 on 29 degrees of freedom
## Multiple R-squared: 0.9353, Adjusted R-squared: 0.9331
## F-statistic: 419.4 on 1 and 29 DF, p-value: < 2.2e-16
```
## <span id="page-9-0"></span>**3 Introduction to multiple regression model**

## <span id="page-9-1"></span>**3.1 Multiple regression model**

- We look at data set containing measurements from the 67 counties of Florida.
- Our focus is on
	- **–** The response *y*: Crime which is the crime rate
	- **–** The predictor *x*1: Education which is proportion of the population with high school exam
	- **–** The predictor *x*2: Urbanisation which is proportion of the population living in urban areas

## <span id="page-9-2"></span>**3.2 Example**

```
FL <- read.delim("https://asta.math.aau.dk/datasets?file=fl-crime.txt")
head(FL, n = 3)## Crime Education Urbanisation
```
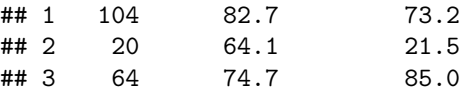

**library**(mosaic) **splom**(FL) *# Scatter PLOt Matrix*

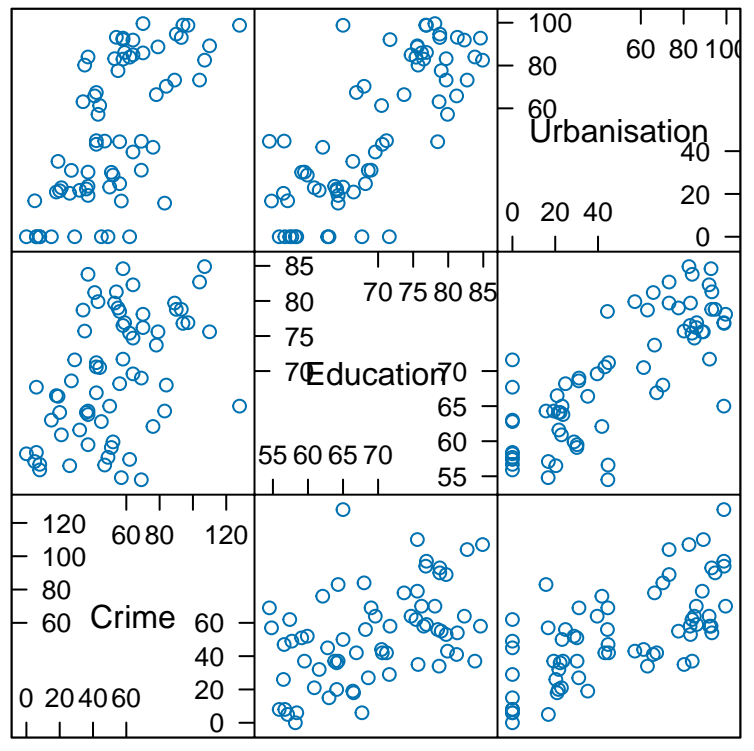

Scatter Plot Matrix

## <span id="page-10-0"></span>**3.3 Correlations**

- There is significant  $(p \approx 7 \times 10^{-5})$  positive correlation  $(r=0.47)$  between Crime and Education
- Then there is also significant positive correlation  $(r=0.68)$  between Crime and Urbanisation

```
cor(FL)
```

```
## Crime Education Urbanisation
## Crime 1.0000000 0.4669119 0.6773678
## Education 0.4669119 1.0000000 0.7907190
## Urbanisation 0.6773678 0.7907190 1.0000000
cor.test(~ Crime + Education, data = FL)
##
## Pearson's product-moment correlation
##
```

```
## data: Crime and Education
## t = 4.2569, df = 65, p-value = 6.806e-05
## alternative hypothesis: true correlation is not equal to 0
## 95 percent confidence interval:
## 0.2553414 0.6358104
## sample estimates:
## cor
## 0.4669119
```
## <span id="page-10-1"></span>**3.4 Several predictors**

• Both Education  $(x_1)$  and Urbanisation  $(x_2)$  are pretty good predictors for Crime  $(y)$ .

• We therefore want to consider the model

$$
y = \alpha + \beta_1 x_1 + \beta_2 x_2 + \epsilon
$$

- The errors *ϵ* are random noise with mean zero and standard deviation *σ*.
- The graph for the mean response is in other words a 2-dimensional plane in a 3-dimensional space.
- We determine estimates  $(a, b_1, b_2)$  for  $(\alpha, \beta_1, \beta_2)$  via the least squares method, i.e deviations from the plane.

#### <span id="page-11-0"></span>**3.5 Example**

```
model <- lm(Crime ~ Education + Urbanisation, data = FL)
summary(model)
##
## Call:
## lm(formula = Crime ~ Education + Urbanisation, data = FL)
##
## Residuals:
## Min 1Q Median 3Q Max
## -34.693 -15.742 -6.226 15.812 50.678
##
## Coefficients:
## Estimate Std. Error t value Pr(>|t|)
## (Intercept) 59.1181 28.3653 2.084 0.0411 *
## Education -0.5834 0.4725 -1.235 0.2214
## Urbanisation 0.6825 0.1232 5.539 6.11e-07 ***
## ---
## Signif. codes: 0 '***' 0.001 '**' 0.01 '*' 0.05 '.' 0.1 ' ' 1
##
## Residual standard error: 20.82 on 64 degrees of freedom
## Multiple R-squared: 0.4714, Adjusted R-squared: 0.4549
## F-statistic: 28.54 on 2 and 64 DF, p-value: 1.379e-09
```
• From the output we find the prediction equation

$$
\hat{y} = 59 - 0.58x_1 + 0.68x_2
$$

- Not exactly what we expected based on the correlation.
- Now there appears to be a negative association between  $y$  and  $x_1$  (Simpsons Paradox)!
- We can also find the standard error  $(0.4725)$  and the corresponding t-score  $(-1.235)$  for the the slope of Education
- This yields a p-value of 22%, i.e. the slope is not significantly different from zero.

#### <span id="page-11-1"></span>**3.6 Simpsons paradox**

- The example illustrates **Simpson's paradox**.
- When considered alone Education is a good predictor for Crime (with positive correlation).
- When we add Urbanisation, then Education has a negative effect on Crime (but not significant).

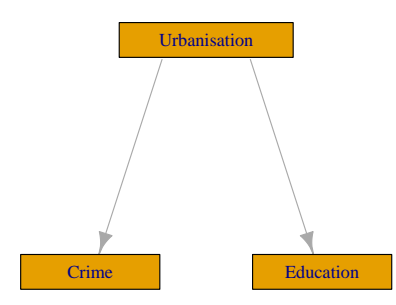

- A possible explanation is illustrated by the graph above.
	- **–** Urbanisation has positive effect on both Education and Crime.
	- **–** For a given level of urbanisation there is a (non-significant) negative association between Education and Crime.
	- **–** Viewed alone Education is a good predictor for Crime. If Education has a large value, then this indicates a large value of Urbanisation and thereby a large value of Crime.

## <span id="page-12-0"></span>**4 Example from last lecture**

## <span id="page-12-1"></span>**4.1 Crime data set**

- The data are measurements from the 67 counties of Florida.
- Our focus is on
	- **–** The response *y*: Crime which is the crime rate
	- **–** The predictor *x*1: Education which is proportion of the population with high school exam
	- **–** The predictor *x*2: Urbanisation which is proportion of the population living in urban areas

```
FL <- read.delim("https://asta.math.aau.dk/datasets?file=fl-crime.txt")
head(FL, n = 3)
```
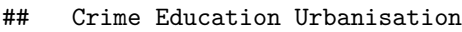

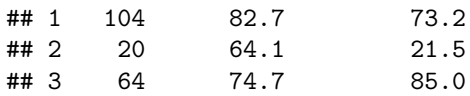

## <span id="page-12-2"></span>**4.2 Multiple regression model for crime data**

- Both Education  $(x_1)$  and Urbanisation  $(x_2)$  were correlated with Crime  $(y)$ .
- We consider the model

 $Y = \alpha + \beta_1 x_1 + \beta_2 x_2 + \epsilon$ 

- The errors  $\epsilon$  are random terms with a norm $(0, \sigma)$  distribution.
- The graph for the mean response is a 2-dimensional plane in a 3-dimensional space.

```
model <- lm(Crime ~ Education + Urbanisation, data = FL)
summary(model)
```

```
##
## Call:
## lm(formula = Crime ~ Education + Urbanisation, data = FL)
##
## Residuals:
## Min 1Q Median 3Q Max
## -34.693 -15.742 -6.226 15.812 50.678
##
## Coefficients:
## Estimate Std. Error t value Pr(>|t|)
```
## (Intercept) 59.1181 28.3653 2.084 0.0411 \* ## Education -0.5834 0.4725 -1.235 0.2214 ## Urbanisation 0.6825 0.1232 5.539 6.11e-07 \*\*\* ## --- ## Signif. codes: 0 '\*\*\*' 0.001 '\*\*' 0.01 '\*' 0.05 '.' 0.1 ' ' 1 ## ## Residual standard error: 20.82 on 64 degrees of freedom ## Multiple R-squared: 0.4714, Adjusted R-squared: 0.4549 ## F-statistic: 28.54 on 2 and 64 DF, p-value: 1.379e-09

• From the output we find the prediction equation

$$
\hat{y} = 59 - 0.58x_1 + 0.68x_2.
$$

## <span id="page-13-0"></span>**5 The general model**

## <span id="page-13-1"></span>**5.1 Regression model**

- In a multiple regression we have
	- **–** a response variable *Y* .
	- $k$  predictor variables  $x_1, x_2, \ldots, x_k$ .
- Multiple regression model:

$$
Y = \alpha + \beta_1 x_1 + \beta_2 x_2 + \dots + \beta_k x_k + \epsilon.
$$

• The **systematic** part of the model says that **the mean response** is a linear function of the predictors:

$$
E(Y|x_1,x_2,\ldots,x_k)=\alpha+\beta_1x_1+\beta_2x_2+\cdots+\beta_kx_k.
$$

- Here  $E(Y|x_1, x_2, \ldots, x_k)$  is used to denote the mean value of the response when we know the value of the predictors  $x_1, \ldots, x_k$ .
- The  $\textbf{error} \ \epsilon$  is a random variable having a distribution with
	- **–** a normal distribution
	- **–** mean 0
	- **–** standard deviation *σ*

#### <span id="page-13-2"></span>**5.2 Interpretation of parameters**

• In the multiple linear regression model

$$
E(y|x_1, x_2, \dots, x_k) = \alpha + \beta_1 x_1 + \beta_2 x_2 + \dots + \beta_k x_k
$$

- $-$  The parameter  $\alpha$  is the Intercept, corresponding to the mean response, when all predictors are equal to zero.
- $-$  The parameters  $(\beta_1, \beta_2, \dots, \beta_k)$  are called **partial regression coefficients**.
- Imagine that all predictors but  $x_1$  are held fixed. Then

$$
E(y|x_1, x_2, \ldots, x_k) = \tilde{\alpha} + \beta_1 x_1,
$$

where

$$
\tilde{\alpha} = \alpha + \beta_2 x_2 + \cdots + \beta_k x_k.
$$

- So the mean response depends linearly on  $x_1$  when all other variables are kept fixed.
	- The line has slope  $\beta_1$ , which describes the change in the mean response, when  $x_1$  is changed one unit.
	- **–** The rate of change *β*<sup>1</sup> does not depend on the value of the remaining predictors. In this case we say that there is **no interaction** between the effects of the predictors on the response.
- The above holds similarly for the other partial regression coefficients.

## <span id="page-14-0"></span>**6 Estimation**

## <span id="page-14-1"></span>**6.1 Estimation of model parameters**

- Suppose we have a sample of size *n*.
- Based on the sample, we estimate  $(\alpha, \beta_1, \beta_2, \ldots, \beta_k)$  by the values  $(a, b_1, b_2, \ldots, b_k)$ .
- Based on this estimate we obtain the **prediction equation** (or **regression equation**) as

$$
\widehat{y} = a + b_1 x_1 + b_2 x_2 + \cdots + b_k x_k
$$

- The difference between our observations and the predictions made by the prediction equation are called the **residuals**  $e_i = y_i - \widehat{y}_i$ .<br>The estimates  $(e_i, b_i, b_i)$
- The estimates  $(a, b_1, b_2, \ldots, b_k)$  are chosen by the **least squares method**, which seeks to minimize the sum of squared residuals

$$
\sum_{i=1}^{n} (y_i - \widehat{y}_i)^2.
$$

## <span id="page-14-2"></span>**6.2 Estimation of error variance**

• Recall that  $\sigma^2$  is the variance of the error terms in the model. Using the residuals as approximations of the errors in our sample, we estimate  $\sigma^2$  by

$$
s^{2} = \frac{\sum_{i=1}^{n} (y_{i} - \widehat{y}_{i})^{2}}{n - k - 1}.
$$

- Rather than *n* we divide by the degrees of freedom  $df = n k 1$ . Theory shows, that this is reasonable.
	- **–** The degrees of freedom *df* are determined by the sample size *n* minus the number of parameters in the regression equation.
	- **–** Currently we have *k* + 1 parameters: 1 intercept and *k* slopes.

## <span id="page-14-3"></span>**7 Multiple R-squared**

### <span id="page-14-4"></span>**7.1 Multiple** *R*<sup>2</sup>

- We can compare two models to predict the response *y*.
- Model 1: We do not use the predictors, and use  $\bar{y}$  to predict any *y*-measurement. The corresponding sum of squared prediction errors is

 $-TSS = \sum_{i=1}^{n} (y_i - \bar{y})^2$  and is called the **Total Sum of Squares**.

- Model 2: We use the multiple prediction equation with predictors  $x_1, \ldots, x_k$  to predict *y*. The sum of squared prediction errors is now
	- $-SSE = \sum_{i=1}^{n} (y_i \hat{y}_i)^2$  and is called **Sum of Squared Errors**.
- We then define **the multiple coefficient of determination**

$$
R^2 = \frac{TSS - SSE}{TSS}.
$$

- Thus,  $R^2$  is the relative reduction in squared prediction errors, when we use  $x_1, x_2, \ldots, x_k$  as explanatory variables.
	- **–** We say that *R*<sup>2</sup> is the proportion of the total variation in the data that can be explained by  $x_1, \ldots, x_k$ .
- Properties:
	- $-0 \leq R^2 \leq 1$
	- $-R^2 = 0$  means  $TSS = SSE$ , so the model does not improve when we include  $x_1, \ldots, x_k$  in the model.
	- $R^2 = 1$  means *SSE* = 0, so the observations are predicted perfectly by  $x_1, \ldots, x_k$ .

#### <span id="page-15-0"></span>**7.2 Example**

**summary**(model)

```
##
## Call:
## lm(formula = Crime ~ Education + Urbanisation, data = FL)
##
## Residuals:
## Min 1Q Median 3Q Max
## -34.693 -15.742 -6.226 15.812 50.678
##
## Coefficients:
## Estimate Std. Error t value Pr(>|t|)
## (Intercept) 59.1181 28.3653 2.084 0.0411 *
## Education -0.5834 0.4725 -1.235 0.2214
## Urbanisation 0.6825 0.1232 5.539 6.11e-07 ***
## ---
## Signif. codes: 0 '***' 0.001 '**' 0.01 '*' 0.05 '.' 0.1 ' ' 1
##
## Residual standard error: 20.82 on 64 degrees of freedom
## Multiple R-squared: 0.4714, Adjusted R-squared: 0.4549
## F-statistic: 28.54 on 2 and 64 DF, p-value: 1.379e-09
```
- The prediction equation is  $\hat{y} = 59 0.58x_1 + 0.68x_2$
- The estimate for  $\sigma$  is  $s = 20.82$  (Residual standard error in **R**) with  $df = 67 3 = 64$  degrees of freedom.
- Multiple  $R^2 = 0.4714$ , i.e. 47% of the variation in the response is explained by including the predictors in the model.
- The output provides a test of the hypothesis  $H_0: \beta_1 = 0$  corresponding to no effect of the predictor  $x_1$ .
	- **–** The estimate *b*<sup>1</sup> = −0*.*5834 has standard error (Std. Error) *se* = 0*.*4725 with corresponding observed *t*-value (**t** value)  $t_{\text{obs}} = \frac{-0.5834}{0.4725} = -1.235$ .
	- This means that  $b_1$  isn't significantly different from zero, since the *p*-value (Pr(>|t|)) is 22%. That means that we can exclude Education as a predictor.

#### <span id="page-15-1"></span>**7.3 Example**

• Our final model is then a simple linear regression:

```
model2 <- lm(Crime ~ Urbanisation, data = FL)
summary(model2)
```

```
##
## Call:
## lm(formula = Crime ~ Urbanisation, data = FL)
##
## Residuals:
## Min 1Q Median 3Q Max
## -34.766 -16.541 -4.741 16.521 49.632
##
## Coefficients:
## Estimate Std. Error t value Pr(>|t|)
## (Intercept) 24.54125 4.53930 5.406 9.85e-07 ***
## Urbanisation 0.56220 0.07573 7.424 3.08e-10 ***
## ---
## Signif. codes: 0 '***' 0.001 '**' 0.01 '*' 0.05 '.' 0.1 ' ' 1
```

```
## Residual standard error: 20.9 on 65 degrees of freedom
## Multiple R-squared: 0.4588, Adjusted R-squared: 0.4505
## F-statistic: 55.11 on 1 and 65 DF, p-value: 3.084e-10
```
• The coefficient of determination always decreases, when the model is simpler. Now we have  $R^2 = 46\%$ , where before we had  $47\%$ . But the decrease is not significant as we will see next.

### <span id="page-16-0"></span>**7.4 F-test for comparing two models**

- We can compare two models, where one is obtained from the other by setting *m* parameters to zero, by an *F*-test.
- We can compare  $R^2$  for the two models via the following  $F$ -statistic:

$$
F_{obs} = \frac{(R_2^2 - R_1^2)/(\mathrm{df}_1 - \mathrm{df}_2)}{(1 - R_2^2)/\mathrm{df}_2}
$$

- $R_2^2$  corresponds to the larger model and  $R_1^2$  corresponds to the smaller model.
- $-$  Large values of  $F_{obs}$  means that  $R_2^2$  is large compared to  $R_1^2$ , pointing towards the alternative hypothesis.
- $-df1 = m$  is the number of parameters set to zero in the null-hypothesis.
- $-df^{2} = n k 1$  where *n* is sample size and  $k + 1$  is the number of unknown parameters in the larger model.
- In R the calculations are done using anova:

**anova**(model2, model)

```
## Analysis of Variance Table
##
## Model 1: Crime ~ Urbanisation
## Model 2: Crime ~ Education + Urbanisation
## Res.Df RSS Df Sum of Sq F Pr(>F)
## 1 65 28391
## 2 64 27730 1 660.61 1.5247 0.2214
```
## <span id="page-16-1"></span>**8 Overall F-test for effect of predictors**

### <span id="page-16-2"></span>**8.1 F-test**

• We consider the hypothesis

$$
H_0: \beta_1 = \beta_2 = \ldots = \beta_k = 0
$$

against the alternative that at least one  $\beta_i$  are non-zero.

**–** This is the hypothesis that there is no effect of any of the predictors.

• As test statistic we use

$$
F_{obs} = \frac{(n-k-1)R^2}{k(1-R^2)}
$$

- Large values of  $R^2$  implies large values of  $F_{obs}$ , which points to the alternative hypothesis.
- Thus, the p-value is the probability of observing something larger than the computed *Fobs*.
- The distribution of *Fobs* under the null-hypothesis is an F-distribution with degrees of freedom  $- df_1 = k$  (the number of parameters set to zero in the null-hypothesis).

**–** *df*<sup>2</sup> = *n* − *k* − 1 (number of observations minus number of unknown parameters in the model).

##

## <span id="page-17-0"></span>**8.2 Example**

- We return to Crime and the prediction equation  $\hat{y} = 59-0.58x_1+0.68x_2$ , where  $n = 67$  and  $R^2 = 0.4714$ .
- We test the hypothesis  $H_0: \beta_1 = \beta_2 = 0$ . We have
	- $df_1 = k = 2$  since 2 parameters are set to zero under  $H_0$ .
		- $df_2 = n k 1 = 67 2 1 = 64.$

- Then we can calculate 
$$
F_{obs} = \frac{(n-k-1)R^2}{k(1-R^2)} = 28.54
$$

- To evaluate the value 28*.*54 in the relevant F-distribution:
- 1 **- pdist**("f", 28.54, df1=2, df2=64)

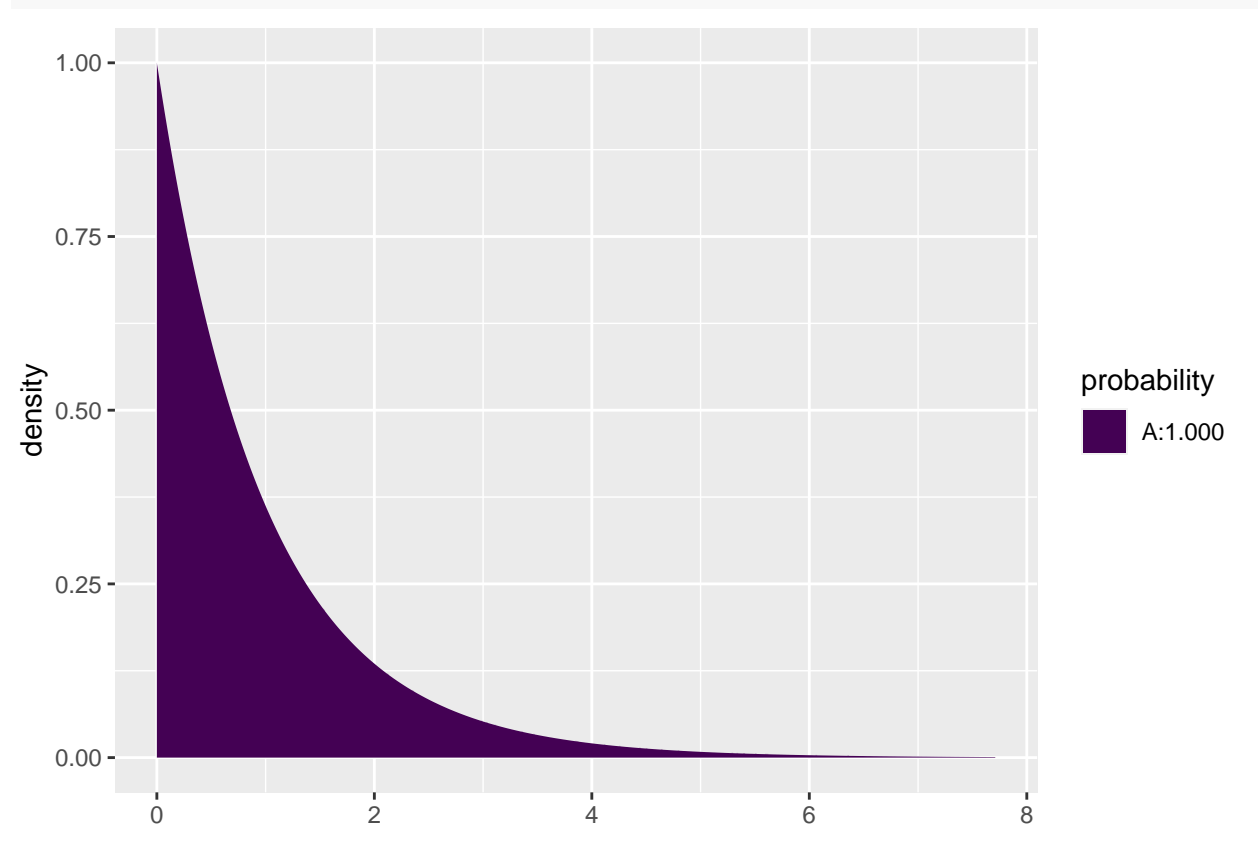

## [1] 1.378612e-09

- So *p*-value=1.38  $\times$  10<sup>-9</sup> (notice we don't multiply by 2 since this is a one-sided test; only large values point more towards the alternative than the null hypothesis).
- All this can be found in the summary output we already have:

```
summary(model)
```
#### ##

```
## Call:
## lm(formula = Crime ~ Education + Urbanisation, data = FL)
##
## Residuals:
## Min 1Q Median 3Q Max
## -34.693 -15.742 -6.226 15.812 50.678
##
## Coefficients:
## Estimate Std. Error t value Pr(>|t|)
## (Intercept) 59.1181 28.3653 2.084 0.0411 *
```

```
## Education -0.5834 0.4725 -1.235 0.2214
## Urbanisation 0.6825 0.1232 5.539 6.11e-07 ***
## ---
## Signif. codes: 0 '***' 0.001 '**' 0.01 '*' 0.05 '.' 0.1 ' ' 1
##
## Residual standard error: 20.82 on 64 degrees of freedom
## Multiple R-squared: 0.4714, Adjusted R-squared: 0.4549
## F-statistic: 28.54 on 2 and 64 DF, p-value: 1.379e-09
```
## <span id="page-18-0"></span>**9 Interaction model**

## <span id="page-18-1"></span>**9.1 Interaction between effects of predictors**

• Could it be possible that a combination of Education and Urbanisation is good for prediction? We investigate this using the **interaction model**

$$
E(y|x_1, x_2) = \alpha + \beta_1 x_1 + \beta_2 x_2 + \beta_3 x_1 x_2,
$$

where we have extended with a possible effect of the product  $x_1x_2$ .

• If we fix  $x_2$  in this model, the mean response is linear in  $x_1$  with intercept  $\alpha + \beta_2 x_2$  and slope  $\beta_1 + \beta_3 x_2$ , since

 $E(y|x_1, x_2) = (\alpha + \beta_2 x_2) + (\beta_1 + \beta_3 x_2)x_1.$ 

- $-$  The slope for  $x_1$  now depends on the value of  $x_2$ !
- $-$  Interaction means that the effect of  $x_1$  on the response depends on the value of  $x_2$ .
- Interaction **does not** mean that  $x_1$  and  $x_2$  affect each other.

## <span id="page-18-2"></span>**9.2 Example - interaction model**

• We fit the model for the Crime data set:

```
model3 <- lm(Crime ~ Education * Urbanisation, data = FL)
summary(model3)
```

```
##
## Call:
## lm(formula = Crime ~ Education * Urbanisation, data = FL)
##
## Residuals:
## Min 1Q Median 3Q Max
## -35.181 -15.207 -6.457 14.559 49.889
##
## Coefficients:
## Estimate Std. Error t value Pr(>|t|)
## (Intercept) 19.31754 49.95871 0.387 0.700
## Education 0.03396 0.79381 0.043 0.966
## Urbanisation 1.51431 0.86809 1.744 0.086 .
## Education:Urbanisation -0.01205 0.01245 -0.968 0.337
## ---
## Signif. codes: 0 '***' 0.001 '**' 0.01 '*' 0.05 '.' 0.1 ' ' 1
##
## Residual standard error: 20.83 on 63 degrees of freedom
## Multiple R-squared: 0.4792, Adjusted R-squared: 0.4544
## F-statistic: 19.32 on 3 and 63 DF, p-value: 5.371e-09
```
• When we look at the *p*-values in the table nothing is significant at the 5% level!

- But the F-statistic tells us that the predictors collectively have a significant prediction ability.
- Why has the highly significant effect of  $x_2$  disappeared? Because the predictors  $x_1$  and  $x_1x_2$  are able to explain the same as  $x_2$ .
- Previously we only had  $x_1$  as alternative explanation to  $x_2$  and that wasn't enough.
- The phenomenon is called **multicollinearity**. It happens because the predictors are highly correlated.
- It also illustrates that we can have different models with equally good predictive properties. **–** In the case of an interaction model we always choose the model without interaction because it is simpler.
- However, in general it can be difficult to choose between models. For example, if both height and weight are good predictors of some response, but one of them can be left out, which one do we choose?

## <span id="page-19-0"></span>**10 Multiple linear regression with categorical predictors**

## <span id="page-19-1"></span>**10.1 Dummy variables**

- Suppose we want to predict the response variable using a categorical predictor variable *x* with *k* categories.
- We choose one group, say group k, as the reference category.
- For the remaining groups  $1, \ldots, k-1$ , we define dummy variables

$$
z_i = \begin{cases} 0, & \text{if } x \neq i, \\ 1, & \text{if } x = i. \end{cases}
$$

for  $i = 1, \ldots, k - 1$ .

- **–** The dummy variable *z<sup>i</sup>* is 1 if an observation is in group *i* and 0 otherwise.
- **–** When all dummy variables *z<sup>i</sup>* = 0, *i* = 1*, . . . , k* − 1, it means that the observation belongs to the reference group *k*.
- We can use the variables  $z_1, \ldots, z_{k-1}$  in a multiple regression along with other predictor variables.

## <span id="page-19-2"></span>**10.2 Example**

- Consider the dataset mtcars. We are interested in how engine type vs (categorical) and weight of the car  $wt$  (quantitative,  $x_1$ ) are associated with fuel consumption mpg.
- The variable vs is already coded as a dummy variable *z* in R, taking the value 1 if the engine is v-shaped and 0 otherwise.
- The multiple regression model becomes

$$
E(Y|x_1, z) = \alpha + \beta_1 x_1 + \beta_2 z.
$$

 $-$  For  $z = 0$ :

$$
E(Y|x_1, z) = \alpha + \beta_1 x_1.
$$

**–** For *z* = 1:

$$
E(Y|x_1, z) = \alpha + \beta_2 + \beta_1 x_1.
$$

- So we get two different regression lines for the two groups.
	- **–** The lines have a common slope *β*<sup>1</sup> (parallel lines).
	- **–** The lines have different intercepts. The difference in intercepts is *β*2.

## <span id="page-20-0"></span>**10.3 Example**

• We always start with some graphics (remember the function  $gf$ -point for plotting points and  $gf$ -lm for adding a regression line).

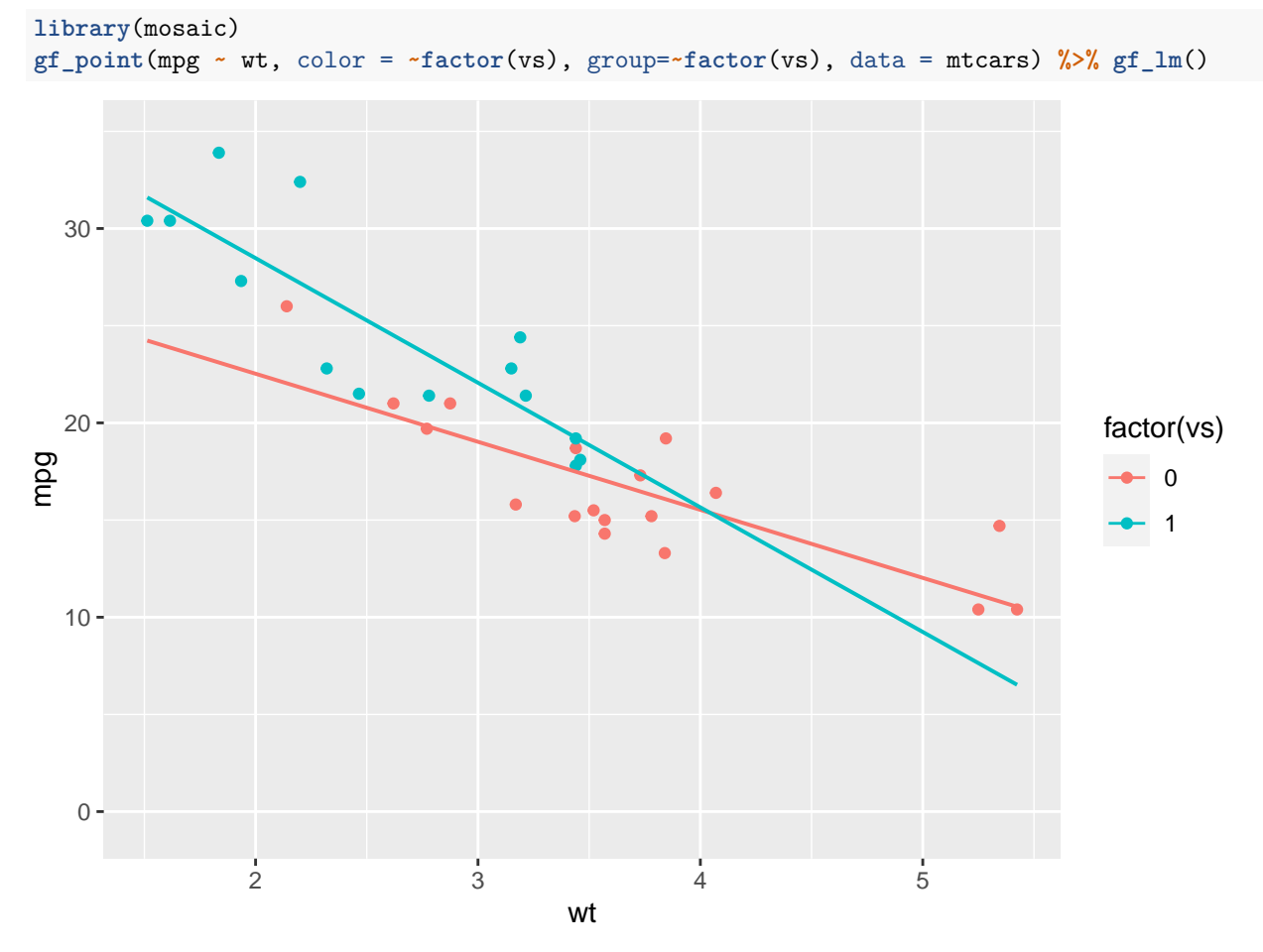

- An unclear picture, but a tendency to decreasing number of miles per gallon with increasing weight for both engine types.
- The slope of the lines for the two engine types look different. But is the difference significant? Or can the difference be explained by sampling variation?

### <span id="page-20-1"></span>**10.4 Example**

• We fit a multiple regression model without interaction in R:

```
model1 <- lm(mpg ~ wt + factor(vs) , data = mtcars)
summary(model1)
##
## Call:
## lm(formula = mpq \sim wt + factor(vs), data = mtcars)##
## Residuals:
## Min 1Q Median 3Q Max
## -3.7071 -2.4415 -0.3129 1.4319 6.0156
##
## Coefficients:
```

```
## Estimate Std. Error t value Pr(>|t|)
## (Intercept) 33.0042 2.3554 14.012 1.92e-14 ***
## wt -4.4428 0.6134 -7.243 5.63e-08 ***
## factor(vs)1 3.1544 1.1907 2.649 0.0129 *
#### Signif. codes: 0 '***' 0.001 '**' 0.01 '*' 0.05 '.' 0.1 ' ' 1
##
## Residual standard error: 2.78 on 29 degrees of freedom
## Multiple R-squared: 0.801, Adjusted R-squared: 0.7873
## F-statistic: 58.36 on 2 and 29 DF, p-value: 6.818e-11
```
- The common slope to wt is estimated to be  $\hat{\beta}_1 = -4.44$ , with corresponding p-value 5.63 · 10<sup>-8</sup>, so the effect of wt is significantly different from zero.
	- **–** The estimate is negative, so increasing weight decreases the number of miles per gallon.
- The estimate for intercept in the reference group ("not v-shaped") is  $\hat{\alpha} = 33.0$ , which is significantly different from zero if we test at level 5% (this test is not really of interest).
- The difference between intercepts for the two engine types is  $\hat{\beta}_1 = 3.15$ , which is significant with p-value=1%.
	- **–** This suggests that the regression lines are not the same for the two engine types.
	- **–** The value 3.15 is the vertical distance between the two regression lines.

**plotModel**(model1)

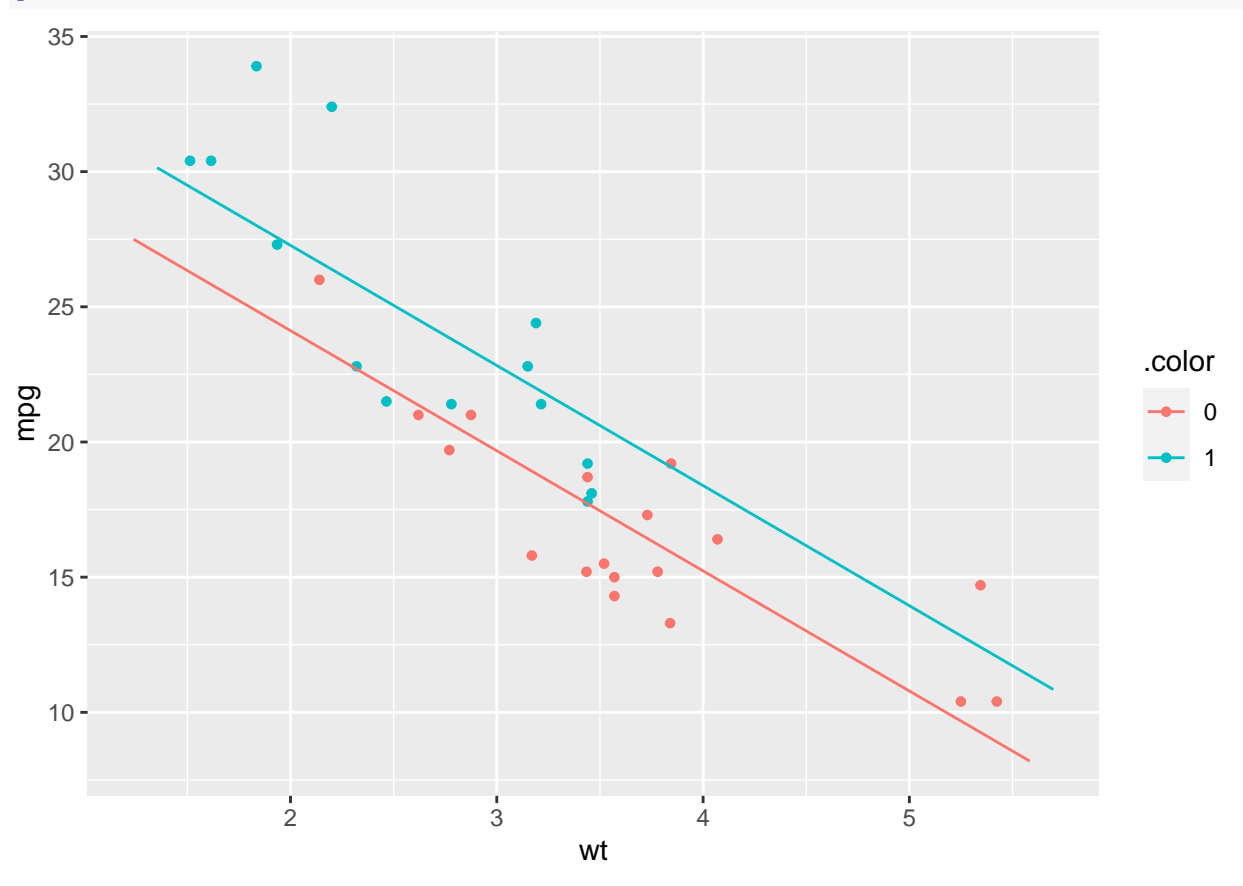

## <span id="page-21-0"></span>**10.5 Example: Prediction equations**

```
summary(model1)
```

```
## Call:
## lm(formula = mpq - wt + factor(vs), data = mtcars)##
## Residuals:
## Min 1Q Median 3Q Max
## -3.7071 -2.4415 -0.3129 1.4319 6.0156
##
## Coefficients:
## Estimate Std. Error t value Pr(>|t|)
## (Intercept) 33.0042 2.3554 14.012 1.92e-14 ***
## wt -4.4428 0.6134 -7.243 5.63e-08 ***
## factor(vs)1 3.1544 1.1907 2.649 0.0129 *
## ---
## Signif. codes: 0 '***' 0.001 '**' 0.01 '*' 0.05 '.' 0.1 ' ' 1
##
## Residual standard error: 2.78 on 29 degrees of freedom
## Multiple R-squared: 0.801, Adjusted R-squared: 0.7873
## F-statistic: 58.36 on 2 and 29 DF, p-value: 6.818e-11
```
• Reference/baseline group (not v-shaped):

$$
\widehat{y} = 33.0 - 4.44x
$$

• V-shaped:

$$
\hat{y} = 33.0 + 3.15 - 4.44x = 36.15 - 4.44x.
$$

#### <span id="page-22-0"></span>**10.6 Interaction model**

• We can expand the regression model by including an interaction between *x* and *z*:

$$
E(y|x, z) = \alpha + \beta_1 x + \beta_2 z + \beta_3 z \cdot x.
$$

- This yields a regression line for engine type:
- Not v-shaped  $(z = 0)$ :  $E(y|x, z) = \alpha + \beta_1 x$
- V-shaped  $(z = 1)$ :  $E(y|x, z) = \alpha + \beta_2 + (\beta_1 + \beta_3)x$ .
- $\beta_2$  is the difference in Intercept between the two groups, while  $\beta_3$  is the difference in slope between the two groups.

#### <span id="page-22-1"></span>**10.7 Example: Prediction equations**

• When we use  $*$  in the model formula we include interaction between vs and wt:

```
model2 <- lm(mpg ~ wt * factor(vs), data = mtcars)
summary(model2)
```

```
##
## Call:
## lm(formula = mpg ~ wt * factor(vs), data = mtcars)
##
## Residuals:
## Min 1Q Median 3Q Max
## -3.9950 -1.7881 -0.3423 1.2935 5.2061
##
## Coefficients:
## Estimate Std. Error t value Pr(>|t|)
## (Intercept) 29.5314 2.6221 11.263 6.55e-12 ***
## wt -3.5013 0.6915 -5.063 2.33e-05 ***
```

```
## factor(vs)1 11.7667 3.7638 3.126 0.0041 **
## wt:factor(vs)1 -2.9097 1.2157 -2.393 0.0236 *
## ---
## Signif. codes: 0 '***' 0.001 '**' 0.01 '*' 0.05 '.' 0.1 ' ' 1
##
## Residual standard error: 2.578 on 28 degrees of freedom
## Multiple R-squared: 0.8348, Adjusted R-squared: 0.8171
## F-statistic: 47.16 on 3 and 28 DF, p-value: 4.497e-11
```
• We use the output to write the prediction equations: **–** Reference/baseline group (not v-shaped):

 $\hat{y} = 29.5 - 3.5x$ 

**–** V-shaped:

```
\hat{y} = (29.5 + 11.8) + (-3.5 - 2.9)x = 41.3 - 6.4x.
```
### <span id="page-23-0"></span>**10.8 Example: Individual tests**

```
summary(model2)
##
## Call:
## lm(formula = mpg ~ wt * factor(vs), data = mtcars)
##
## Residuals:
## Min 1Q Median 3Q Max
## -3.9950 -1.7881 -0.3423 1.2935 5.2061
##
## Coefficients:
## Estimate Std. Error t value Pr(>|t|)
## (Intercept) 29.5314 2.6221 11.263 6.55e-12 ***
## wt -3.5013 0.6915 -5.063 2.33e-05 ***
## factor(vs)1 11.7667 3.7638 3.126 0.0041 **
## wt:factor(vs)1 -2.9097 1.2157 -2.393 0.0236 *
## ---
## Signif. codes: 0 '***' 0.001 '**' 0.01 '*' 0.05 '.' 0.1 ' ' 1
##
## Residual standard error: 2.578 on 28 degrees of freedom
## Multiple R-squared: 0.8348, Adjusted R-squared: 0.8171
## F-statistic: 47.16 on 3 and 28 DF, p-value: 4.497e-11
```
• *The difference* in slope between the two engine types is estimated to  $\hat{\beta}_3 = -2.9$  which is significant with p-value=0.0236, so the slopes are significantly different.

**plotModel**(model2)

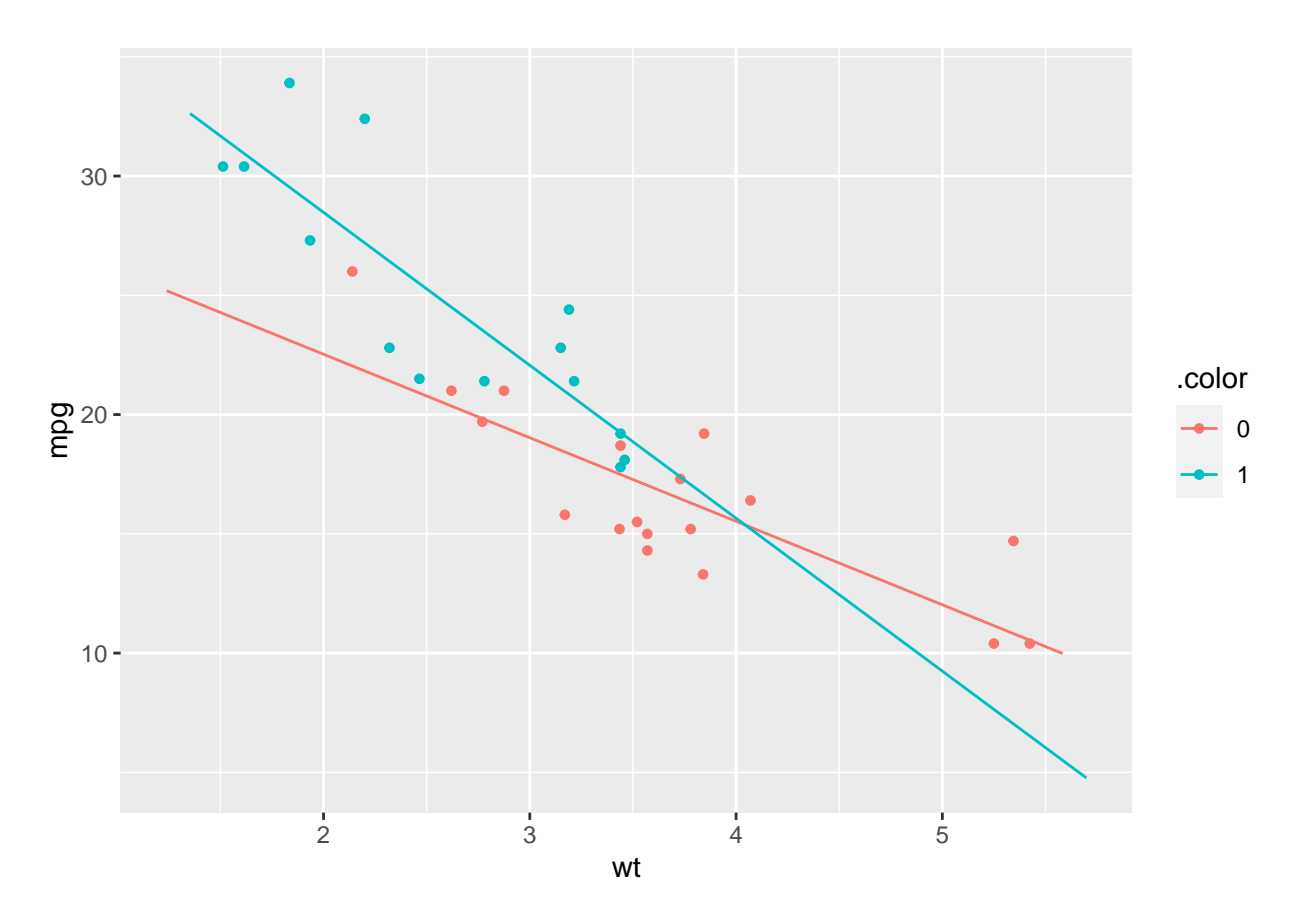

## <span id="page-24-0"></span>**10.9 Hierarchy of models**

• Always test for no interaction  $(\beta_3 = 0)$  before making tests for main effects  $(\beta_1 = 0 \text{ or } \beta_2 = 0)$ .

 $Model: E(Y|x, z) = \alpha + \beta_1 x + \beta_2 z + \beta_3 xz$ Interaction  $\downarrow$   $H_0: \beta_3 = 0$ Main effects only  $H_0$ :  $\beta_2 = 0$  $\swarrow$  $H_0: \beta_1 = 0$ Only effect of x Only effect of z  $H_0: \beta_1 = 0$   $\blacktriangleright$   $H_0: \beta_2 = 0$ No effect of x or z

## <span id="page-25-0"></span>**10.10 F-test**

• We can compare the two models in the mtcars example, namely the model with and without interaction via

```
anova(model1, model2)
```

```
## Analysis of Variance Table
##
## Model 1: mpg ~ wt + factor(vs)
## Model 2: mpg ~ wt * factor(vs)
## Res.Df RSS Df Sum of Sq F Pr(>F)
## 1 29 224.09
## 2 28 186.03 1 38.062 5.7287 0.02363 *
## ---
## Signif. codes: 0 '***' 0.001 '**' 0.01 '*' 0.05 '.' 0.1 ' ' 1
```